## **Step-by-step guide to starting group social activities and meetings**

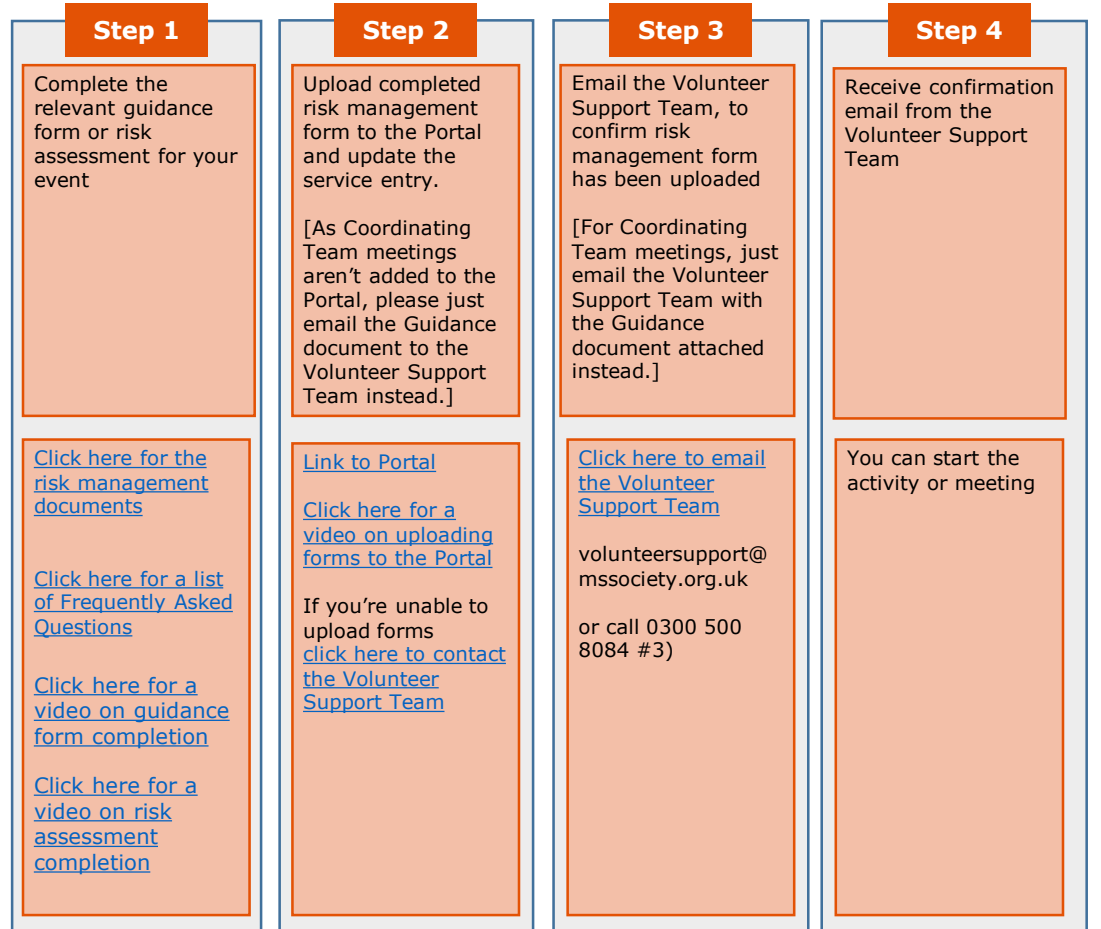